## Digitale Medien

Übung

# Übungsbetrieb

• Informationen zu den Übungen: <http://www.medien.ifi.lmu.de/dm>

- •Zwei Stunden pro Woche
- Praktische Anwendungen des theoretischen Vorlesungsstoffs
- •Wichtige Voraussetzung für die Klausur

# Überblick

- 1. Kompression
- 2. LZW-Kompression, Digitalisierung
- 3. Einführung in HTML
- 4. HTML/CSS
- 5. Signalverarbeitung
- 6. Audio, MIDI
- 7. Rasterbilder, verlustfreie Komprimierung
- 8. Rasterbilder, verlustbehaftete K.
- 9. XML
- 10. Javascript/DOM
- 11. SVG
- 12. Flash

1 Bit

- 
- 
- 
- 
- 
- 
- 
- 
- 
- 1 Petabyte = 1.000 Terabyte *230 Jahre komprimierter Film*

 *1 / 0, Strom an / Strom aus, ja / nein* 1 Byte = 8 Bit *Ein Buchstabe* 1 Kilobyte = 1.000 Byte *1.000 Buchstaben, 3 Paragraphen Text* 1 Megabyte = 1.000 Kilobyte *Ein Foto, eine Minute Audio (MP3)* 1 Gigabyte = 1.000 Megabyte *2 Stunden komprimierter Film* 1 Terabyte = 1.000 Gigabyte *3 Monate komprimierter Film*

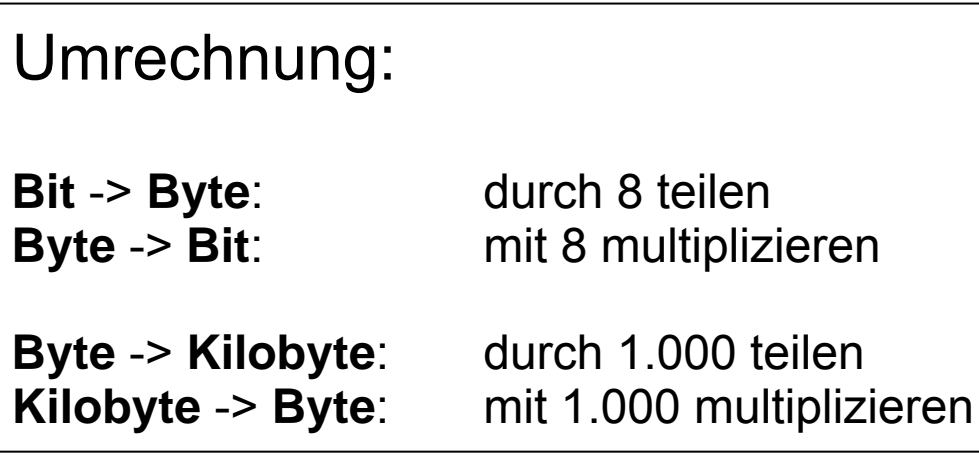

Text

[ASCII](http://de.wikipedia.org/wiki/ASCII) Code 1 Byte / Zeichen

Nonsense

#### Dezimal: 78 111 110 115 101 110 115 101

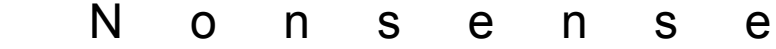

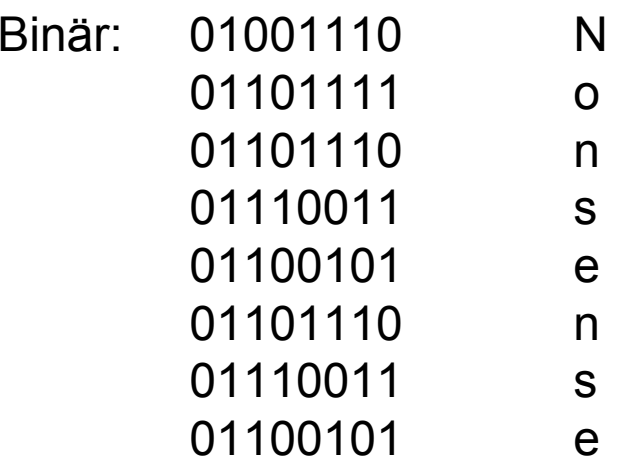

## 8 Byte

Bilder

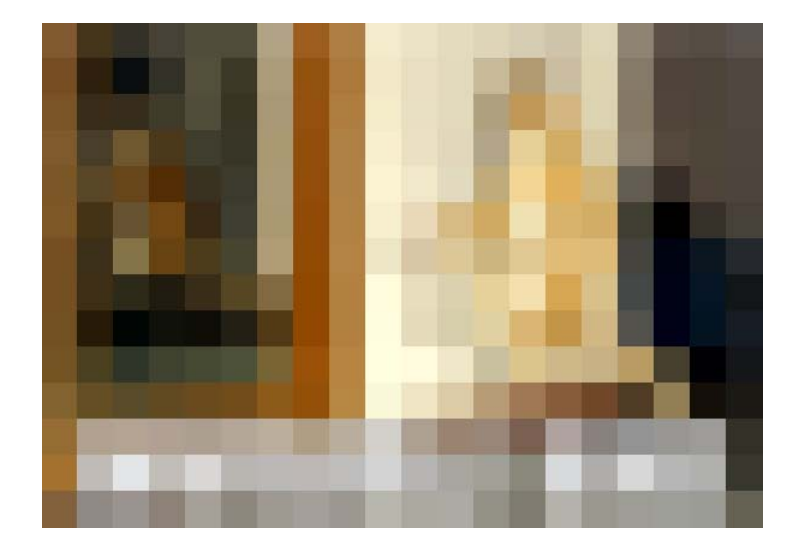

20 x 14 Pixel (= Bildpunkte) 16 Bit Farben (= 65.536 verschiedene Farben)

560 Byte

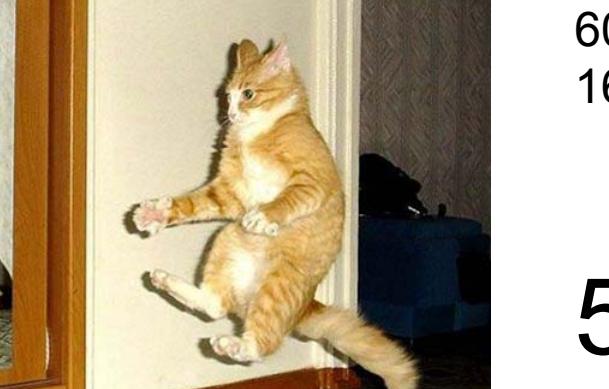

600 x 432 Pixel 16 Bit Farben

## 518 Kilobyte

Bilder

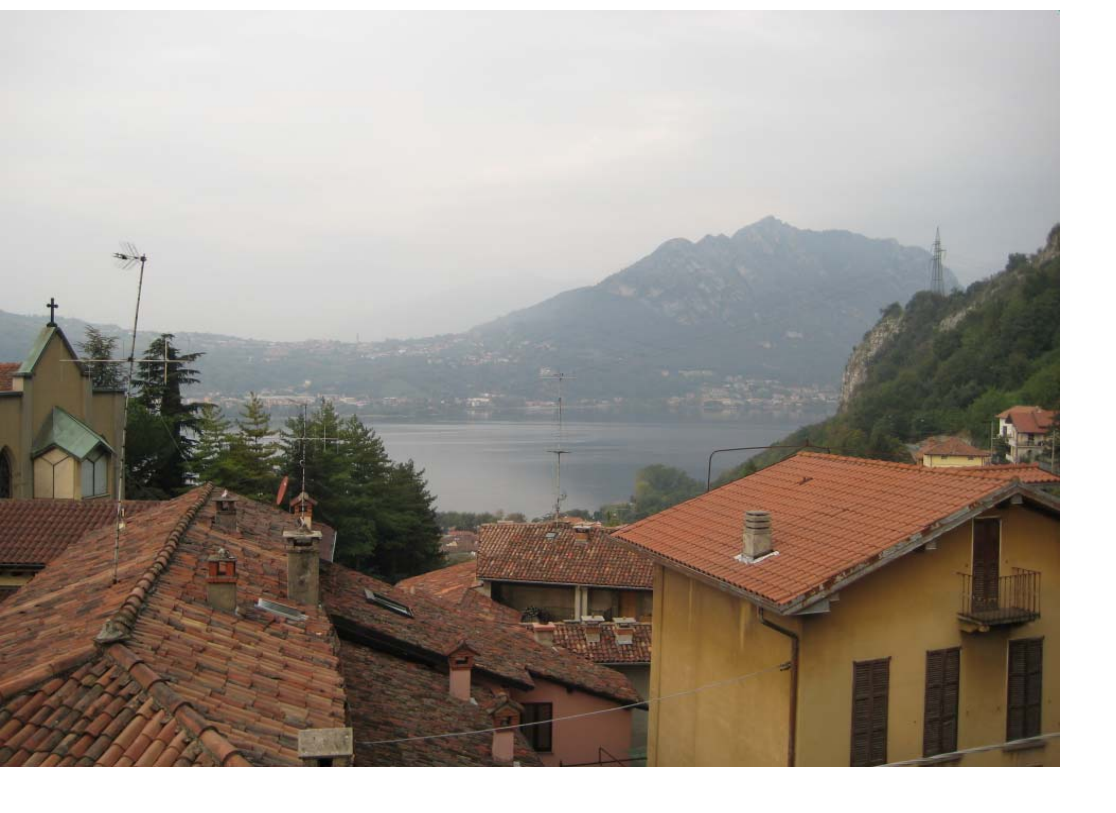

6 Megapixel Camera: 2848 x 2136 32 Bit

## 24 Megabyte

Video

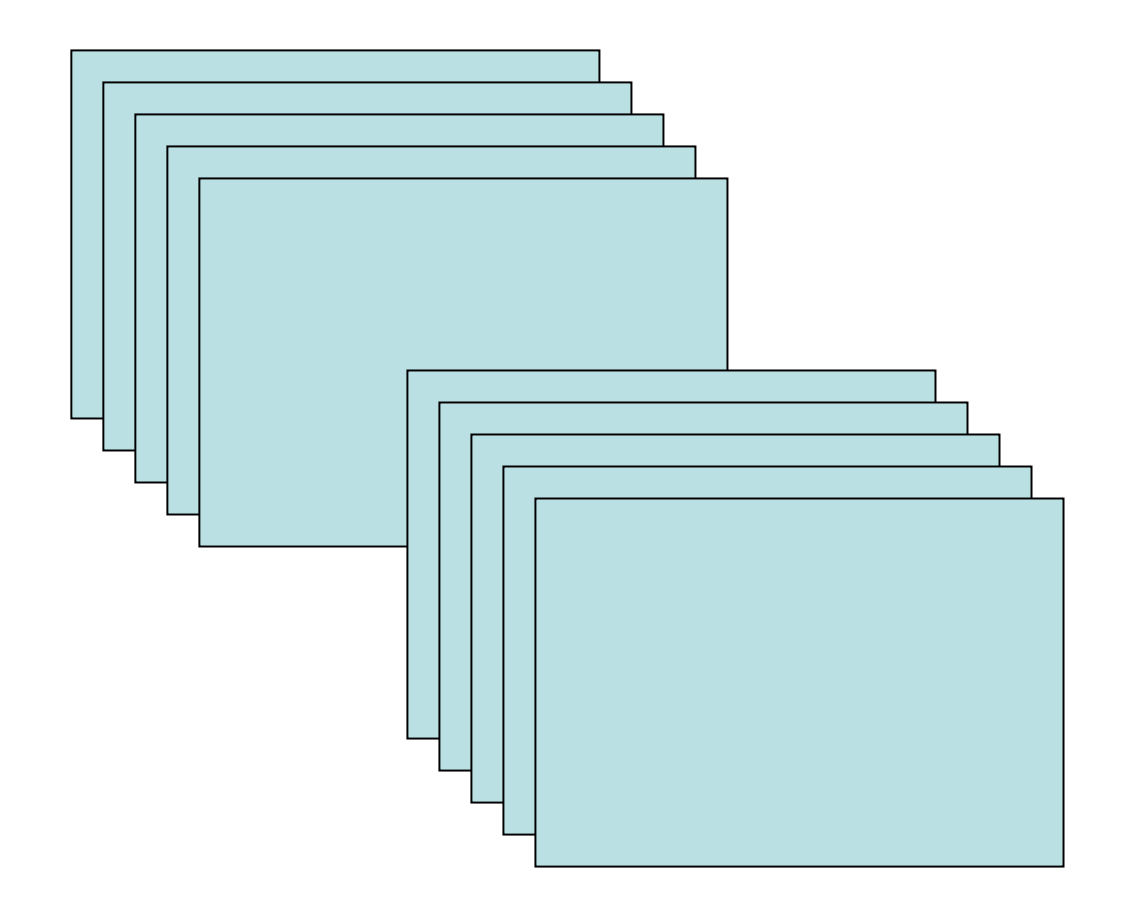

PAL Video

768 x 576 Pixel 24 Bit Farbe

25 Bilder / Sekunde 3 Minuten Film

## 6 Gigabyte

Video

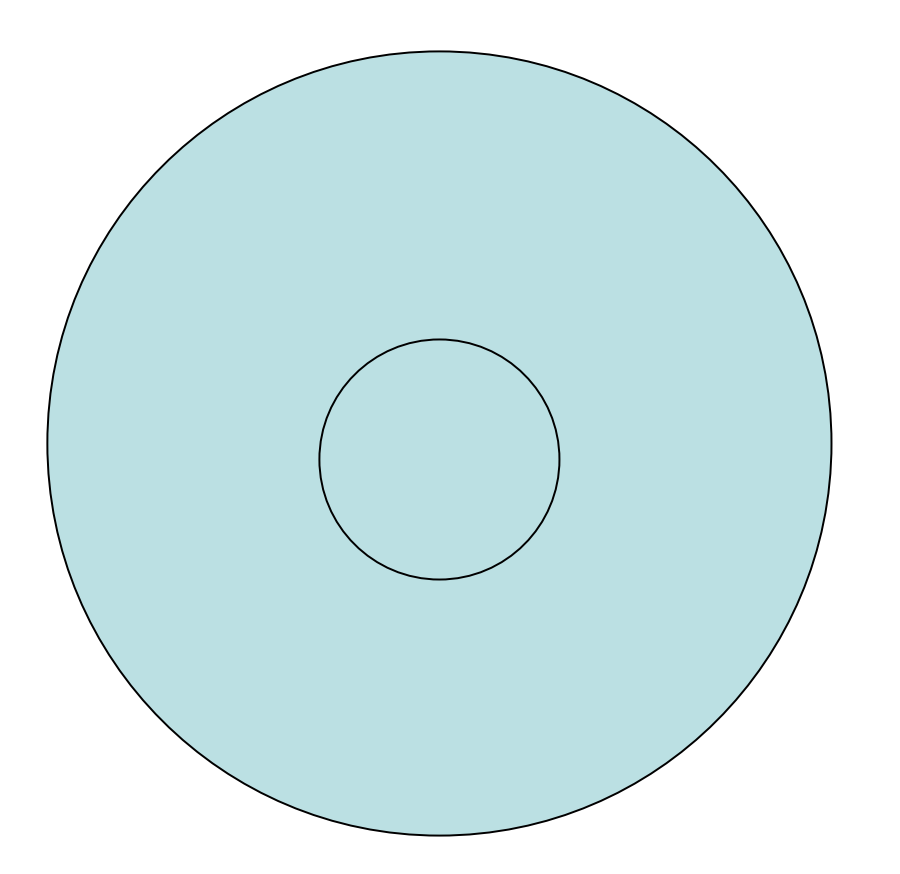

DVD Spielfilm (ohne Ton!)

720 x 576 Pixel 24 Bit Farbe

25 Bilder / Sekunde100 Minuten Film

187 Gigabyte

Lauflängencodierung (RLE)

#### Lauflängencodierung (RLE)

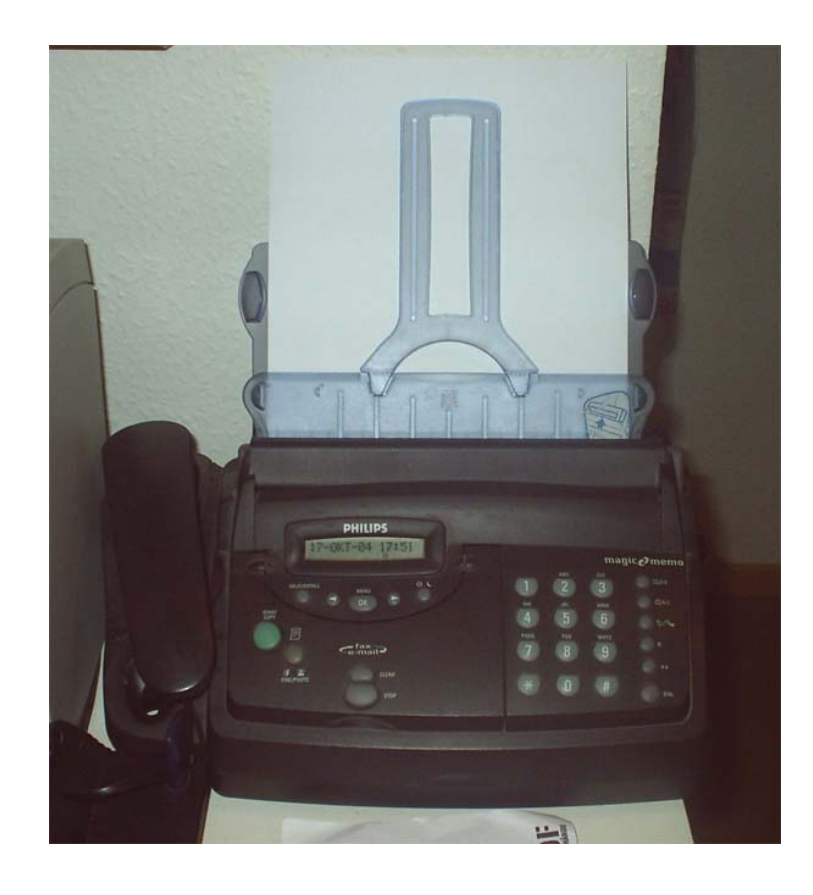

AAAAAAAAAAAAAAAAAAAA20 Zeichen

#A204 Zeichen

Dies ist ein Beispieltext. 26 Zeichen

Dies ist ein Beispieltext. 26 Zeichen

 $\Rightarrow$  Funktioniert besser mit Bildern als mit Text

ASCII: aaaaaabbbcde96 Bit

Morse-Code (2 Bit / Symbol): .- .- .- .- .- .- -... -... -... -.-. -.. .86 Bit

```
Lauflängenkodierung:
#a6#b3cde 72 Bit
```
### aaaaaabbbcde

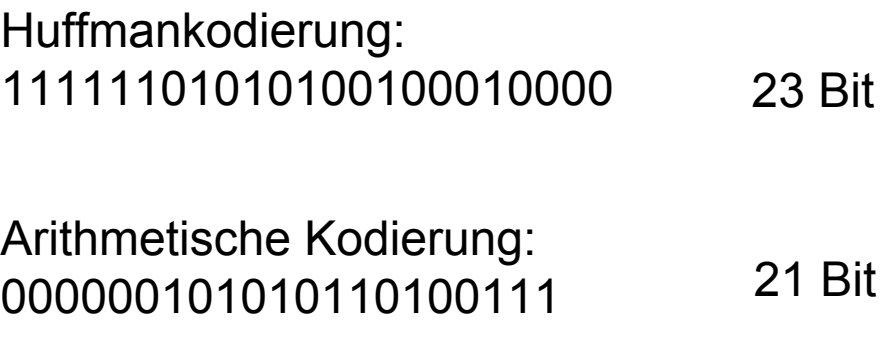

Jede Nachricht hat einen Informationsgehalt, die *Entropie*.

Generell: Die Entropie gibt an, wie "überraschend" es ist, in der Nachricht ein bestimmtes Zeichen anzutreffen.

AAAAAAAAAAAAAAAAAAAAAAAAAAAAAAAAAAAAAAAAAAAAAAAAAAAAAAAAAAAAAAAAAAAAAAAAAAAAAAAAAAAAAAAAAAAAAAAAAA

Entropie  $H = 0$  $p(A) = 1$ 

#### p(*a*): Wahrscheinlichkeit, dass *<sup>a</sup>* auftritt x(*a*): Anzahl der Entscheidungen für *<sup>a</sup>*

$$
x(a) = Id (1/p(a))
$$

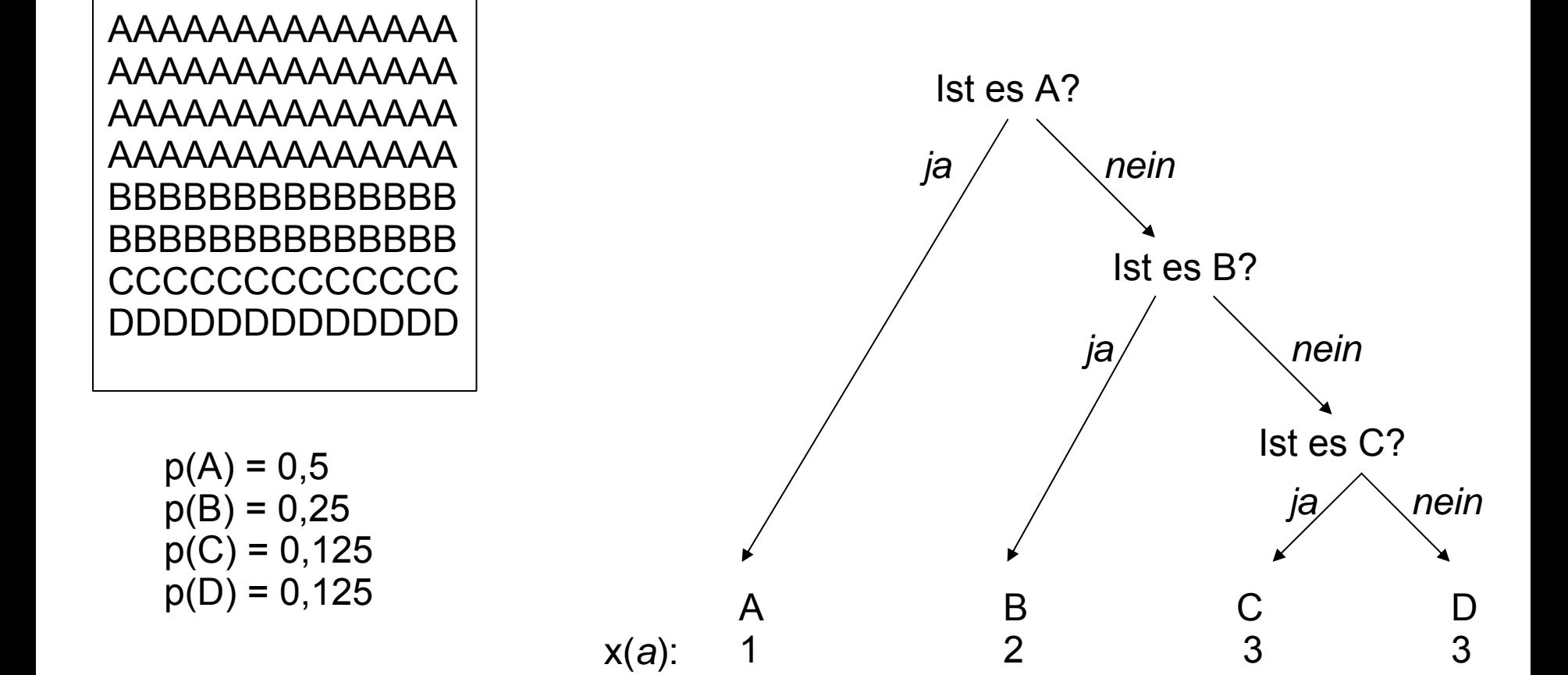

Berechnung des Zweier-Logarithmus ld aus dem natürlichen Logarithmus ln

 $\mathsf{a} = \mathsf{b}^\mathsf{x}$  $\mathsf{x} = \mathsf{log}_{\mathsf{b}}$ a Beispiele: 256 = 2x x = log<sub>2</sub> 256  $x = 8$ 1.000.000 = 10x x = log<sub>10</sub> 1.000.000  $x = 6$ 

log $_{\rm b}$  x = log $_{\rm y}$  x / log $_{\rm y}$  b log 2 x = ln x / ln <sup>2</sup> log<sub>2</sub> x = lg x / lg 2 …log<sub>2</sub> 256 im Taschenrechner: 1. " 256 " eintippen 2. " log " drücken *3. " /* " drücken 4. "2" eintippen 5. " log " drücken  $6.$   $=$  " drücken

log e heißt *ln* (natürlich Log.) log<sub>2</sub> heißt *ld* (oder *lg* im Englischen) log<sub>10</sub> heißt *lg (log* auf Taschenrechnern) Online "Scientific Calculator": [http://www.calculator.com](http://www.calculator.com/) [http://www.google.com](http://www.googleguide.com/help/calculator.html)

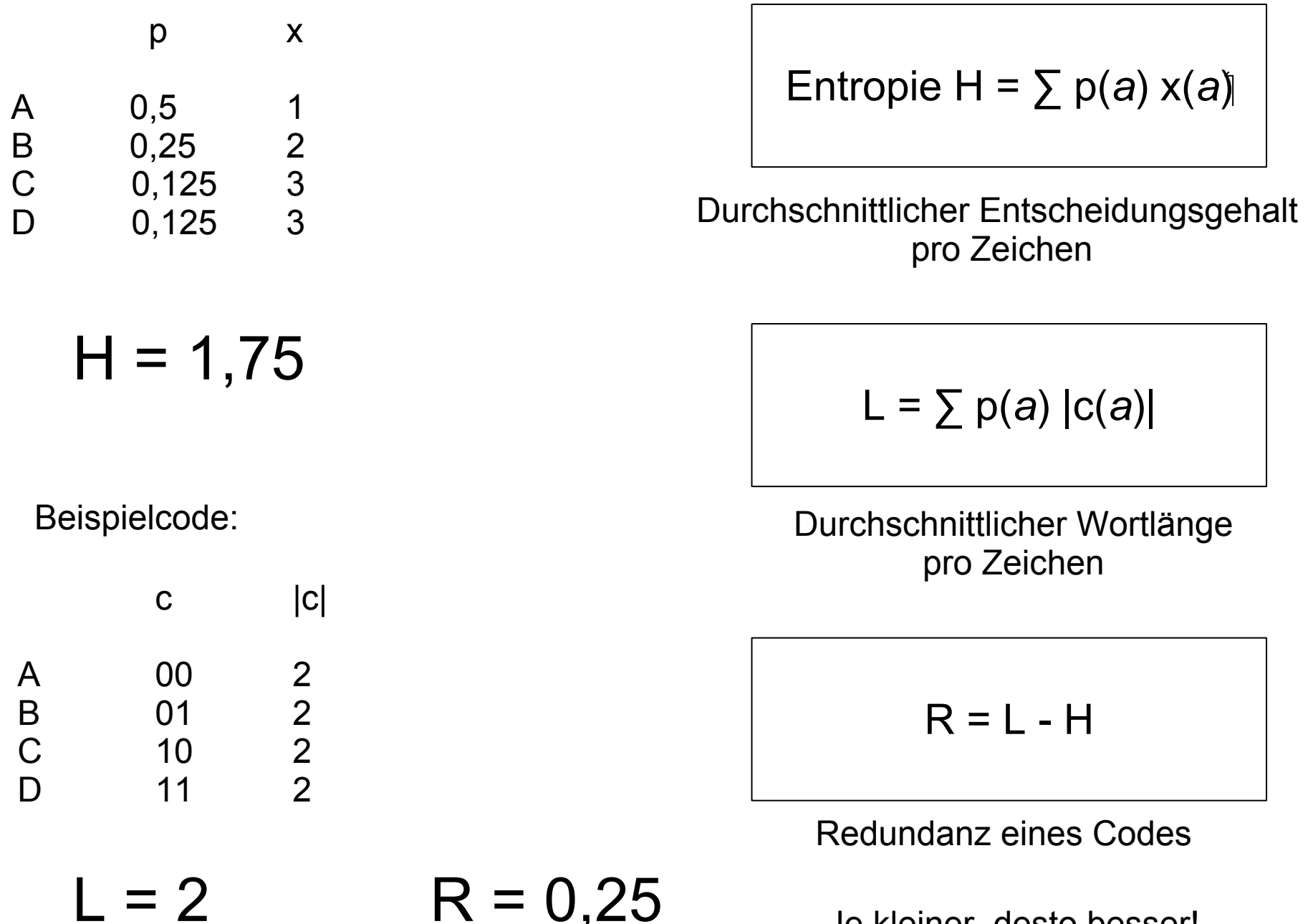

 $R - U, Z$ <sup>3</sup> Je kleiner, desto besser!

#### [Samuel Morse](http://de.wikipedia.org/wiki/Samuel_Morse)

.... .. / .. .----. -- / ... .- -- ..- . .-.. / -- --- .-. ... . .-.-.- / .. / -.. --- / -.-. --- -.. . ... .-.-.-

#### Idee:

Je häufiger ein Zeichen vorkommt, desto kürzer das kodierte Symbol  $\Rightarrow$ 

kürzere Nachrichten mit gleichem Inhalt!

Allerdings: Kein binärer Code (kurz . , lang - und Pause /)! Häufigkeiten falsch eingeschätzt!

[David A. Huffman](http://en.wikipedia.org/wiki/David_A._Huffman):

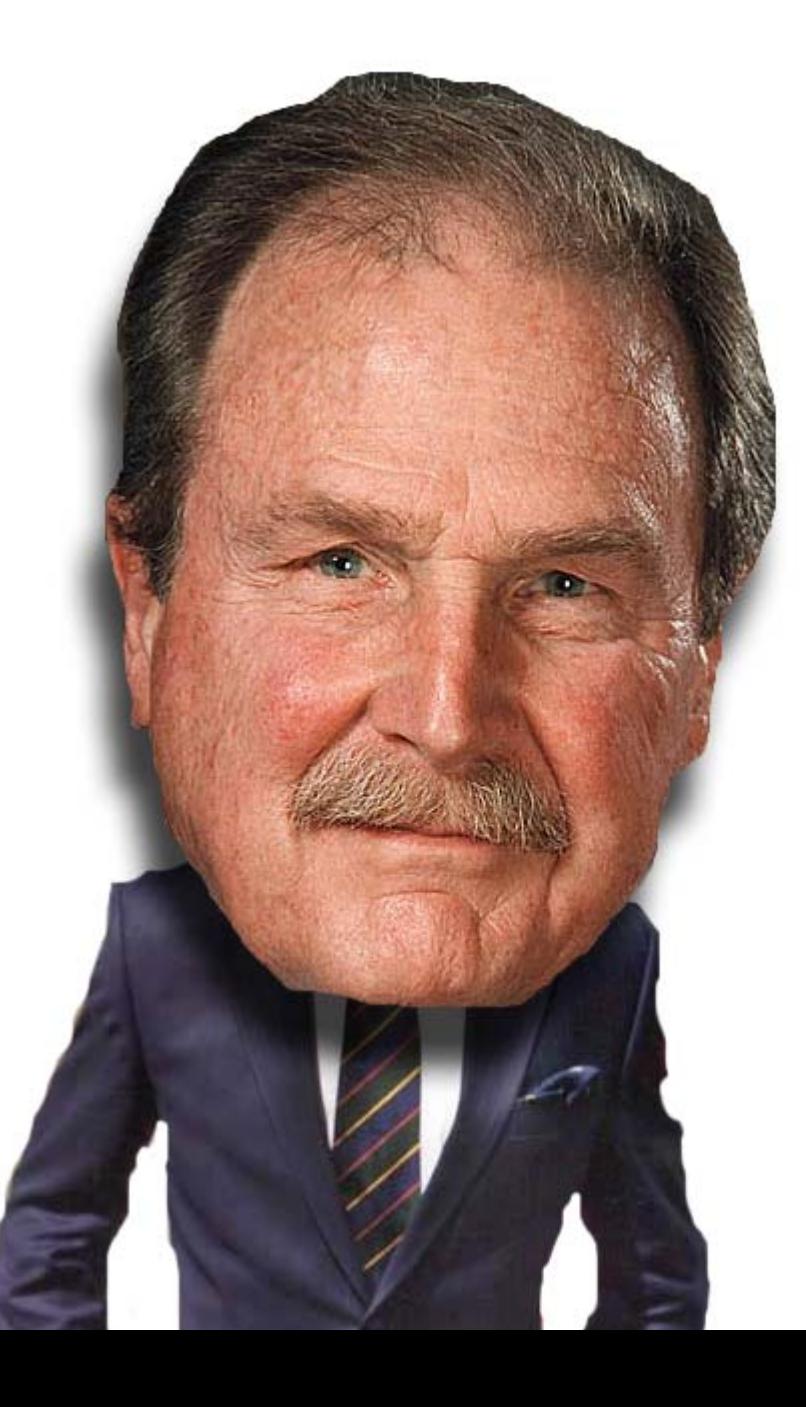

In optimalem Code müssen die beidenSymbole der niedrigsten Häufigkeit mit gleicher Länge codiert sein.

#### *Huffman-Codierung*

### AAAAHHABBLLABBLAAA

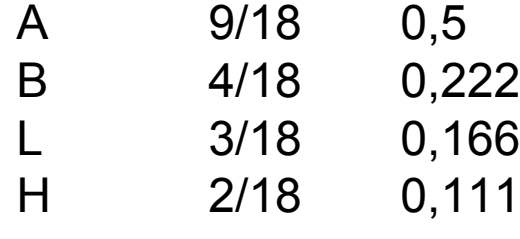

- 1. Ermittlung der Häufigkeiten
- 2. Aufbau des Codebaums

3. Code

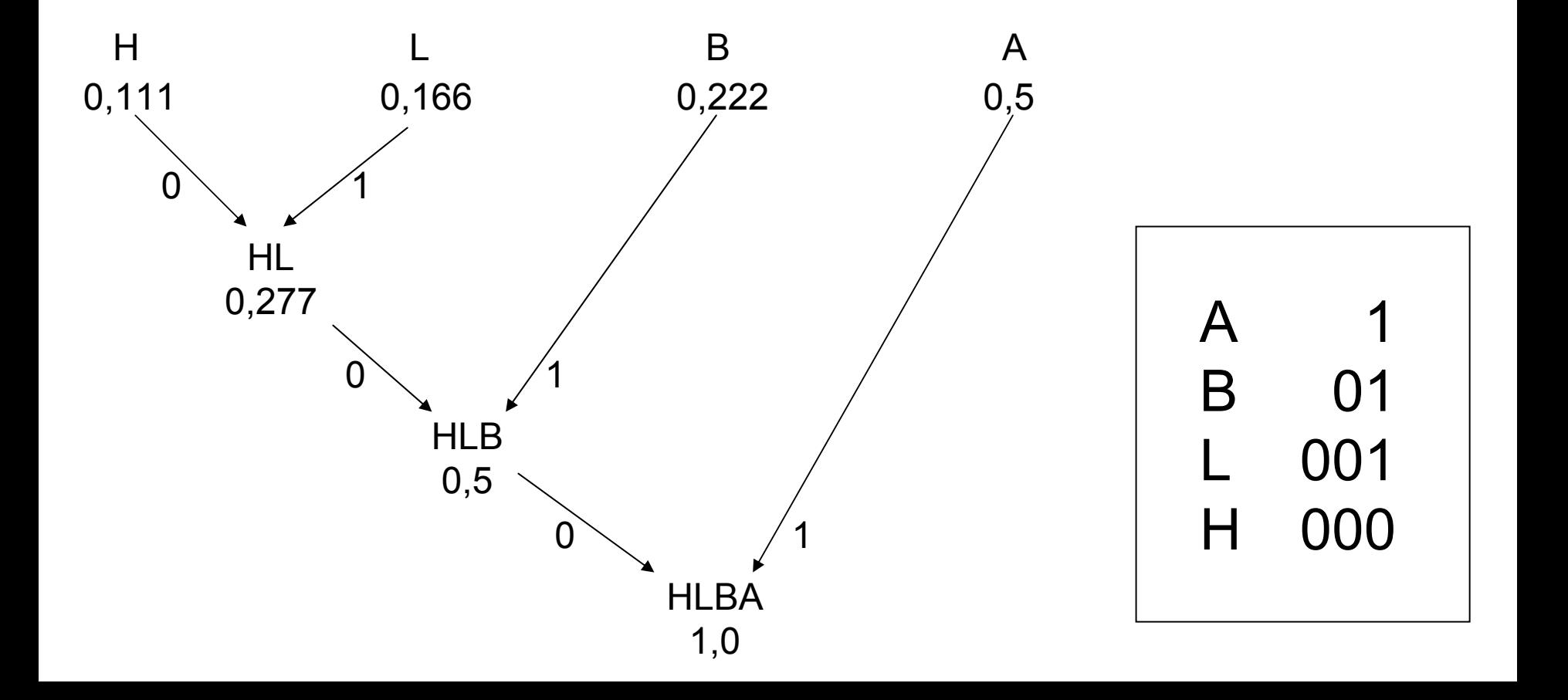

*Huffman-Codierung*

### aaaaaabbbcde

Ergebnis: 11111101010100100010000

Warum nicht dieser kürzere Code?

a 1b 01c 10d 11e 100

Nicht dekodierbar! Fano-Bedingung verletzt!

- 1. Ermittlung der Häufigkeiten
- 2. Aufbau des Codebaums
- 3. Code

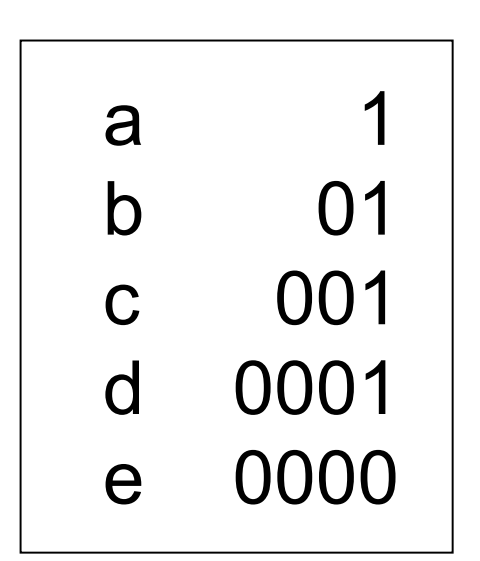

*Huffman-Codierung*

$$
x(a) = Id (1/p(a))
$$

$$
H = \sum p(a) x(a)
$$

$$
L = \sum p(a) |c(a)|
$$

$$
R = L - H
$$

Generell: Huffman-Code optimal, falls Häufigkeiten negative Zweierpotenzen sind, also 0,5 , 0,25 , 0,125 , ...

Ist der Code optimal?

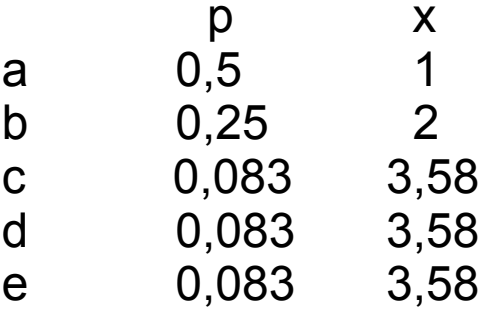

## $H = 1,896$

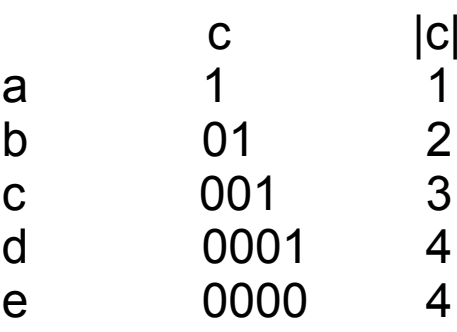

 $L = 1,917$  $R = 0,021$  Idee:

Codieren nicht zeichenweise sondern der kompletten Nachricht in einem Zahlenintervall von 0 bis 1. Jedes Zeichen erhält ein Teilintervall je nach Häufigkeit.

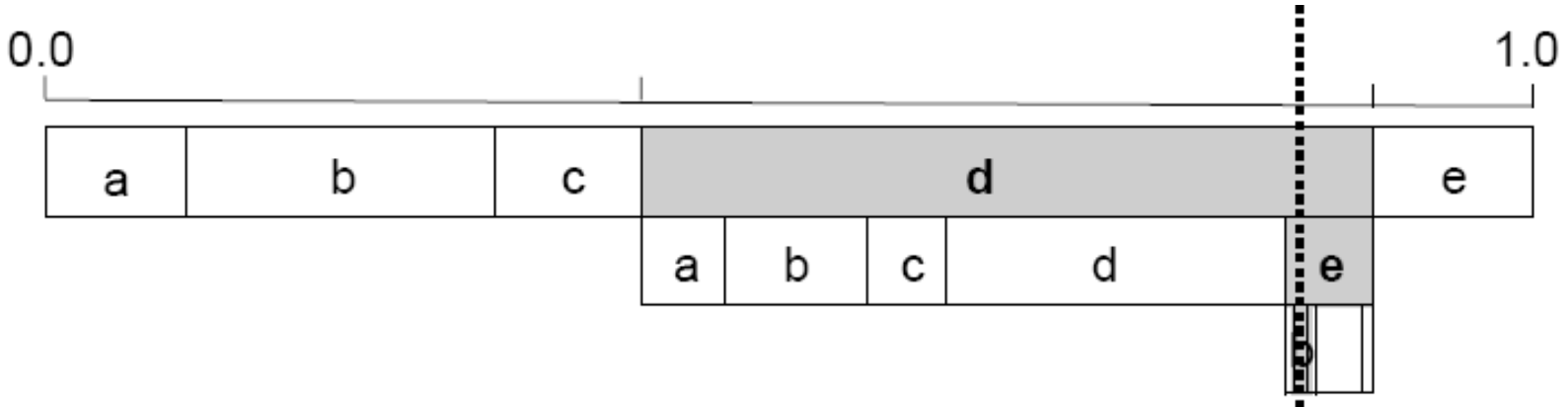

Algorithmus:

**real** L = 0.0; **real** R = 1.0; **Solange** Zeichen vorhanden **wiederhole** Lies Zeichen und bestimme Zeichenindex i; **real**  $B = (R-L)$ **;**  $R = L + B^*Ri$  $L = L + B^*$ Li; **Ende Wiederholung**;

*Code des Textes ist Zahl im Intervall [L, R]*

L<sub>i</sub> und R<sub>i</sub> sind Ränder eines Zeichens, definiert durch seine Auftrittswahrscheinlichkeit

Ausführliche Einleitung mit Java-Applet: [Seite von Oliver Schmid](http://www-mm.informatik.uni-mannheim.de/veranstaltungen/animation/multimedia/Schmid_2002/documentation/Aritex2.html)

*Arithmetische Codierung*

### ABCA

A 0,5<br>B 0,25<br>C 0,25 0,25  $0,25$ A:  $L_0 = 0$  R<sub>0</sub> = 0,5 B: L<sub>1</sub> = 0,5 R<sub>1</sub> = 0,75 C: L<sub>2</sub> = 0,75 R<sub>2</sub> = 1,0

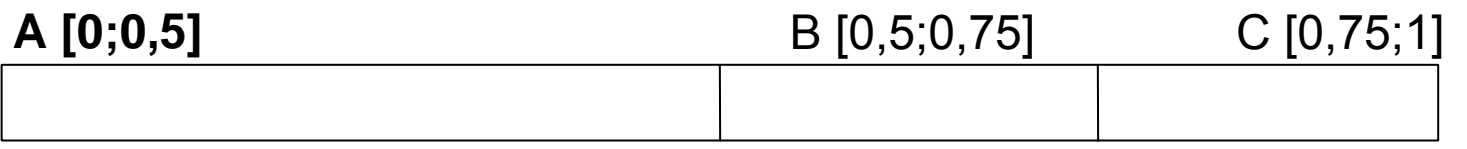

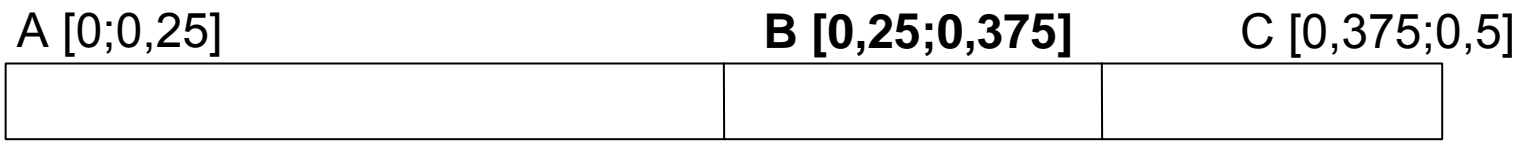

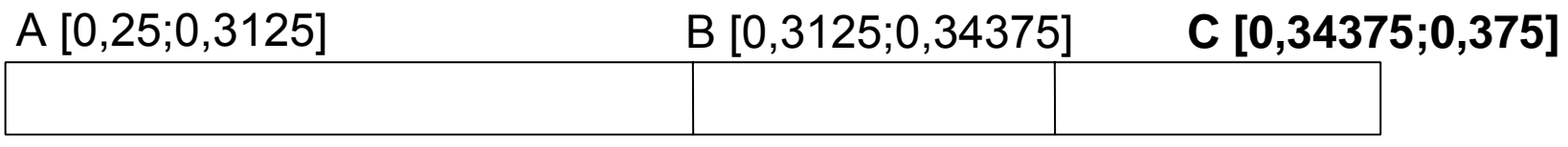

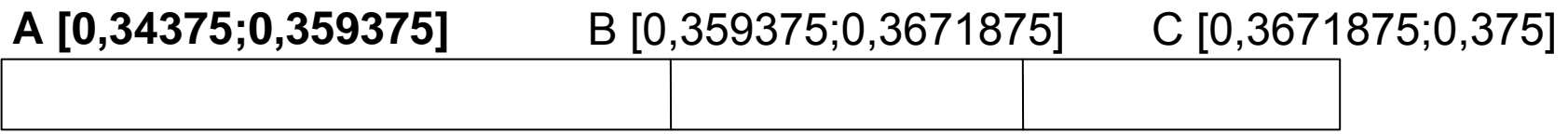

#### Konvertierung zwischen ganzen Binär- und Dezimalzahlen

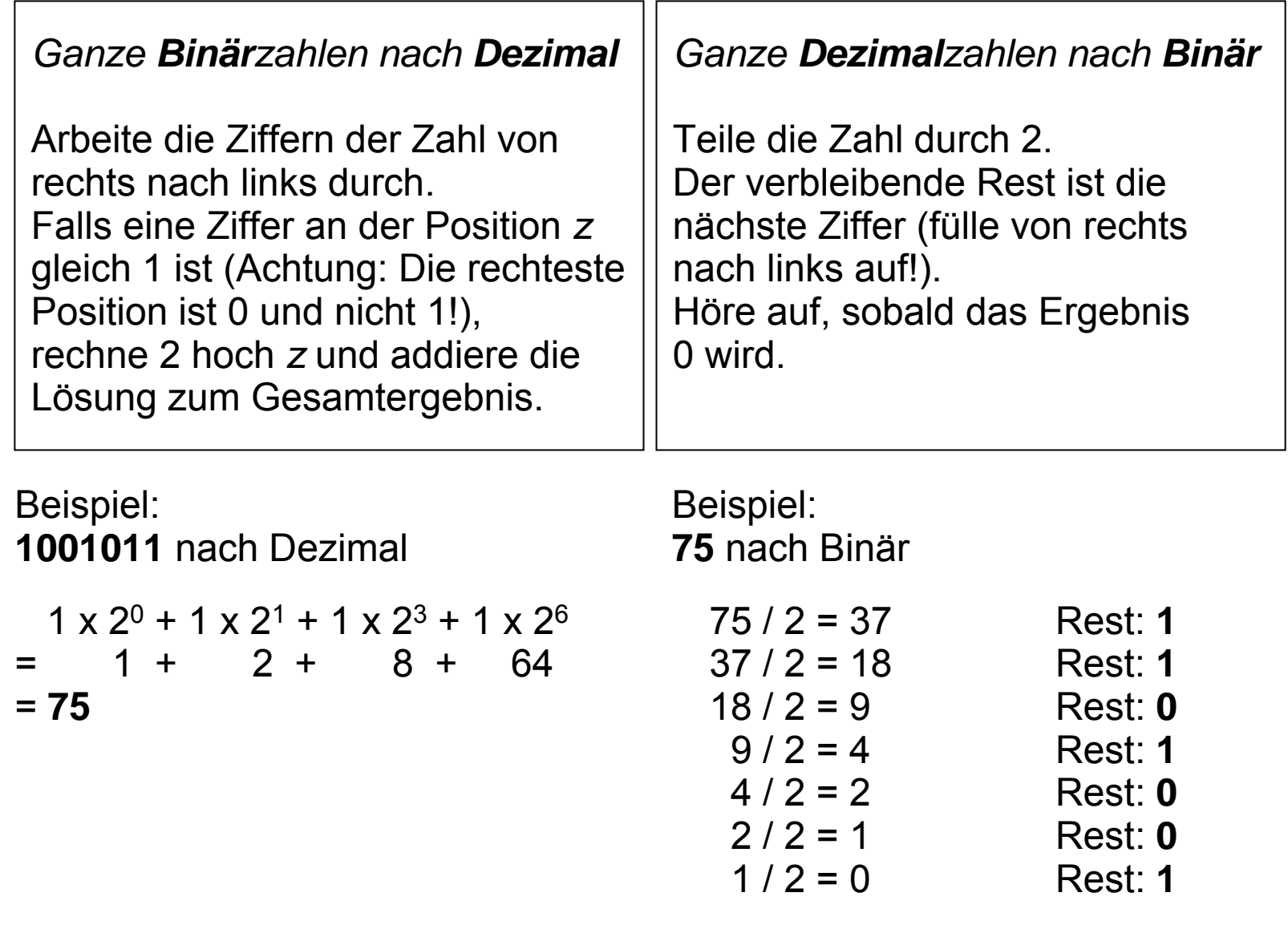

Mehr Infos:<http://www.arndt-bruenner.de/mathe/scripts/Zahlensysteme.htm>

#### Konvertierung zwischen Binär- und Dezimalzahlen zwischen 0 und 1

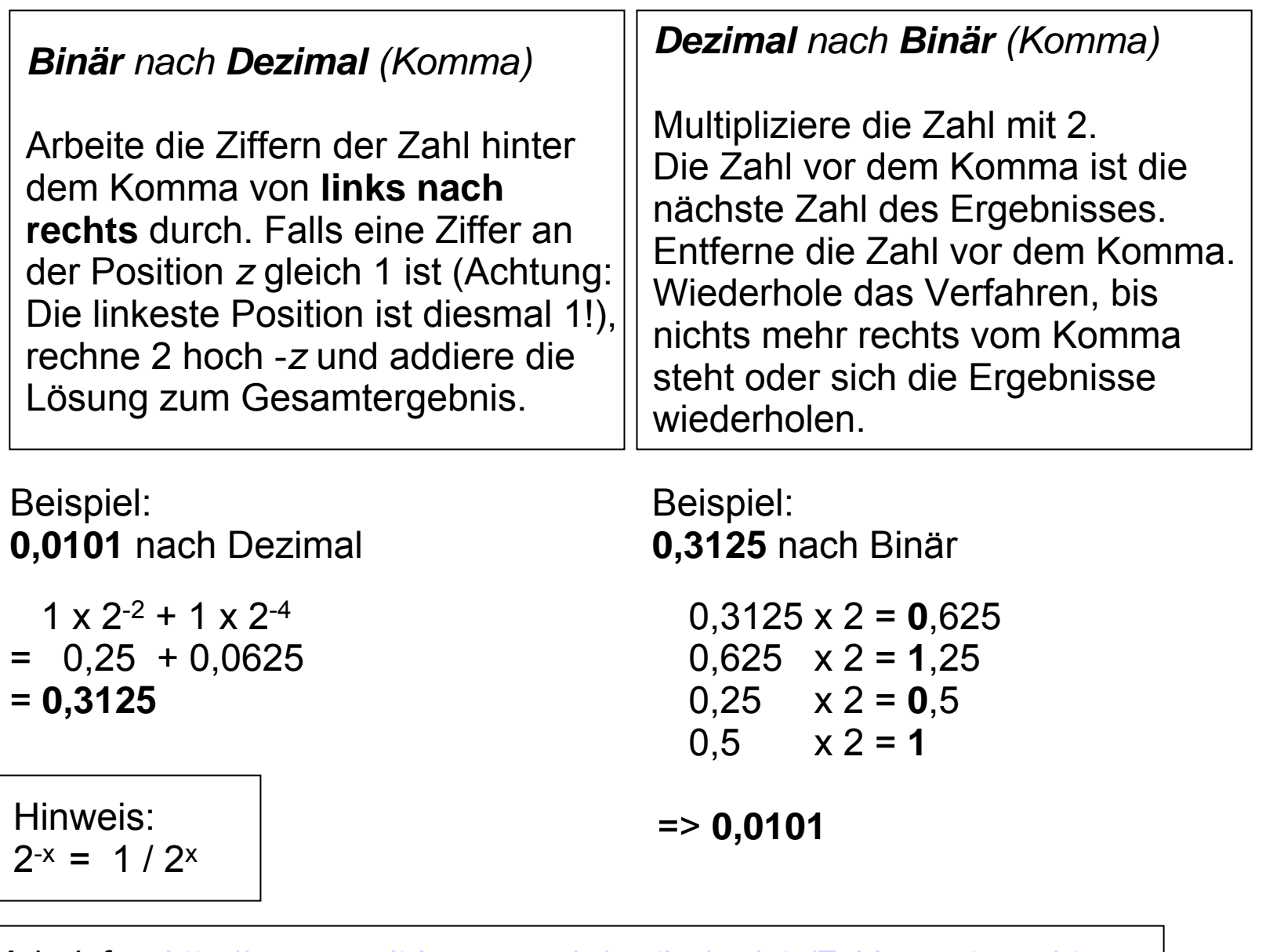

Mehr Infos:<http://www.arndt-bruenner.de/mathe/scripts/Zahlensysteme.htm>

*Arithmetische Codierung*

### ABCA

```
Ergebnisintervall: [0,34375;0,359375]
```
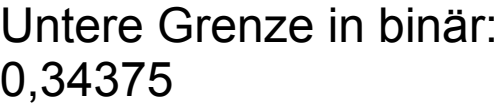

```
0,34375 \times 2 = 0,68750,6875 x 2 = 1,375
0.375 \times 2 = 0.750,75 \times 2 = 1,50,5 x 2 = 1
```
Obere Grenze in binär:0,359375

0,359375 x 2 = **0**,71875 0,71875 x 2 = **1**,4375 0,4375  $x 2 = 0,875$ 0,875  $x 2 = 1,75$ 0,75  $x 2 = 1,5$ 0.5  $x^2 = 1$ 

**0,01011** 

**0,010111**

Code endet mit der ersten Ziffer, in der sich Ober- und Untergrenze in binär unterscheiden. Das führende "0," wird weggelassen.

Code: 010111